Министерство образования и науки Российской Федерации Федеральное государственное бюджетное образовательное учреждение высшего профессионального образования «Кузбасский государственный технический университет имени Т. Ф. Горбачева»

## **В. В. Крюкова**

# **ИНФОРМАТИКА**

#### **Методические указания к самостоятельной работе**

Рекомендовано учебно-методической комиссией направления 081100.62 «Государственное и муниципальное управление» в качестве электронного издания для самостоятельной работы

Кемерово 2014

#### Рецензенты

Заруба Н. А. – профессор, председатель учебно-методической комиссии направления подготовки 081100.62 «Государственное и муниципальное управление».

Сарапулова Т. В. – ст. преподаватель кафедры прикладных информационных технологий.

**Крюкова Валентина Валентиновна. Информатика**: методические указания к самостоятельной работе [электронный ресурс] для студентов направления 081100.62 «Государственное и муниципальное управление» всех форм обучения / В. В. Крюкова. – Электрон. дан. – Кемерово: КузГТУ, 2014. – 1 электрон. опт. диск (CD-ROM); зв.; цв.; 12 см. – Систем. требования: ОЗУ 64 Мб; WindowsXP/Vista/7; (CD-ROM-дисковод). – Загл. с экрана.

Предназначено для выполнения самостоятельной работы студентов очной и заочной форм обучения. В состав указаний входят краткое содержание теоретического материала, контрольные вопросы для самопроверки (самоподготовки), задания для выполнения самостоятельной работы, описание технологии выполнения и примеры оформления.

> © КузГТУ, 2014 Крюкова В. В., 2014

# **Содержание**

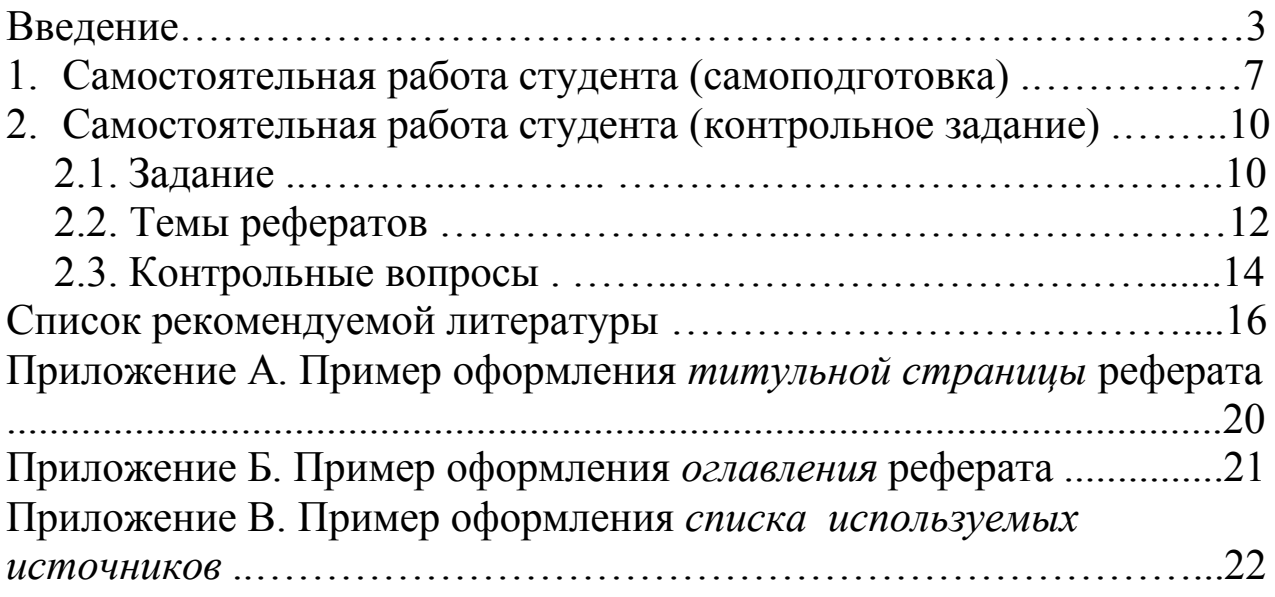

Целями освоения дисциплины «Информатика» являются:

– сформировать практические навыки и умения использования компьютера и программного обеспечения;

– формирование у студентов основ информационной культуры будущих специалистов, адекватной современному уровню и перспективам развития информационных процессов и систем, а также формирование у студентов знаний и умений, необходимых для свободного ориентирования в информационной среде и дальнейшего профессионального самообразования в области компьютерной подготовки.

Рабочая программа дисциплины подготовки бакалавра предполагает выполнение самостоятельной работы в течение семестра в плане подготовки к началу сессии и выполнение контрольных заданий, закрепляющих самостоятельно приобретенные знания. Трудоемкость освоения дисциплины составляет 3 ЗЕ (зачетные единицы). Трудоемкость в часах приведена на рисунке 1.

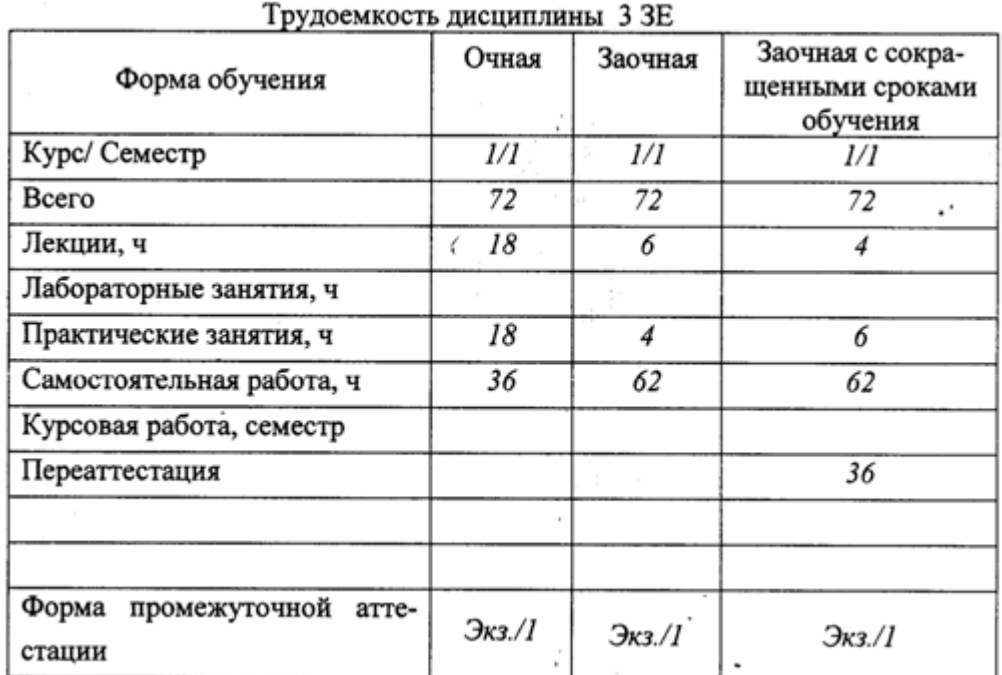

Рисунок 1 – Трудоемкость освоения дисциплины в часах

В соответствии с требованиями ФГОС – 3 ВПО с позиции компетентностного подхода к реализации образовательного процесса, в результате освоения дисциплины студент должен приобрести общекультурные и общепрофессиональные компетенции, знания, умения и навыки. Освоение дисциплины направлено на формирование:

1. общекультурных компетенций:

 владеет культурой мышления, способен использовать, обобщать и анализировать информацию, ставить цели и находить пути их достижения (ОК-5);

 способен логически верно, аргументировано и ясно строить устную и письменную речь, владеет навыками ведения дискуссии и полемики (ОК-6);

 способен принимать организационно-управленческие решения в нестандартных ситуациях и готов нести за них ответственность (ОК-8);

 готов выстраивать и реализовывать перспективные линии интеллектуального, культурного, нравственного, физического и профессионального саморазвития и самосовершенствования (ОК-10);

 способностью анализировать социально значимые проблемы и процессы (ОК-13);

 способен самостоятельно приобретать и использовать в практической деятельности новые знания и умения, стремится к повышению своей квалификации и мастерства (ОК-10);

 владеет методами количественного анализа и моделирования, теоретического и экспериментального исследования (ОК-15);

 понимает роль и значение информации и информационных технологий в развитии современного общества и экономических знаний  $(OK-16)$ ;

 готов использовать основные методы, способы и средства получения, хранения, переработки информации, готов работать с компьютером как средством управления информацией (ОК-15, ОК-17);

 способен работать с информацией в глобальных компьютерных сетях (ОК-18);

 способен понимать сущность и значение информации в развитии современного информационного общества, сознавать опасности и угрозы, возникающие в этом процессе, соблюдать основные требования информационной безопасности, в том числе защиты государственной тайны (ОК-18);

 готов к взаимодействию с коллегами, к работе в коллективе (ОК-19).

2. профессиональных компетенций:

 способен составлять и контролировать план выполняемой работы, планировать необходимые для выполнения работы ресурсы, оценивать результаты собственной работы (ПСК-72);

 способен ориентироваться в информационном потоке, использовать рациональные способы получения, преобразования, систематизации и хранения информации, актуализировать ее в необходимых ситуациях интеллектуально-познавательной деятельности (ПСК-72);

 способен к проведению научно-исследовательской работы и грамотному оформлению и презентации материалов и результатов исследования (ПСК-72);

 владеет навыками участия в научных дискуссиях, выступления с сообщениями и докладами, устного, письменного и виртуального (размещение в информационных сетях) представления материалов собственных исследований (ПСК-72);

 умеет формулировать экономическую постановку задач (отдельных этапов), решаемых с помощью вычислительной техники и использовании готовых проектов, алгоритмов, и пакетов прикладных программ (ПСК-72).

В результате освоения дисциплины обучающийся должен: Знать:

 основные понятия и современные принципы работы с деловой информацией, а также иметь представление о корпоративных информационных системах (ОК-5, ОК-6, ОК-8, ОК-10, ОК-13, ОК-15, ОК-16, ОК-17, ОК-18, ОК-19, ПСК-72);

 $\checkmark$  основы информатики (ОК-5, ОК-6, ОК-8, ОК-10, ОК-13, ОК-15, ОК-16, ОК-17, ОК-18, ОК-19, ПСК-72);

 структуру программного обеспечения персональных компьютеров (ОК-5, ОК-6, ОК-8, ОК-10, ОК-13, ОК-17, ОК-18);

 $\checkmark$  основные современные системы обработки данных (ОК-5, ОК-6, ОК-8, ОК-10, ОК-13, ОК-15, ОК-16, ОК-17, ОК-18, ОК-19, ПСК-72);

 современное состояние уровня и направлений развития вычислительной техники и программных средств (ОК-5, ОК-6, ОК-8, ОК-10, ОК-13, ОК-15, ОК-16, ОК-17, ОК-18, ОК-19, ПСК-72);

 атрибутивные свойства информации и показатели ее качества (ОК-5, ОК-6, ОК-8, ОК-10, ОК-13, ОК-15, ОК-16, ОК-17, ОК-18, ОК-19, ПСК-72);

 формы представления информации и системы ее передачи (ОК-5, ОК-6, ОК-8, ОК-10, ОК-13, ОК-15, ОК-16, ОК-17, ОК-18, ОК-19, ПСК-72);

 характеристику процессов сбора, накопления, обработки, хранения и передачи информации (ОК-5, ОК-6, ОК-8, ОК-10, ОК-13, ОК-15, ОК-16, ОК-17, ОК-18, ОК-19, ПСК-72);

 состав и назначение основных элементов персонального компьютера, их характеристики (ОК-5, ОК-6, ОК-8, ОК-10, ОК-13, ОК-17, ОК-18);

 классификацию, принципы работы и основные характеристики запоминающих устройств (ОК-5, ОК-6, ОК-8, ОК-10, ОК-13, ОК-17, ОК-18);

 операционные системы; уровни программного обеспечения (базовый, системный, служебный, прикладной) их назначение и возможности (ОК-5, ОК-6, ОК-8, ОК-10, ОК-13, ОК-17, ОК-18);

 файловую структуру операционных систем и операции с файлами (ОК-5, ОК-6, ОК-8, ОК-10, ОК-13, ОК-17, ОК-18);

 технологии обработки текстовой и графической информации (ОК-5, ОК-6, ОК-8, ОК-10, ОК-13, ОК-15, ОК-16, ОК-17, ОК-18, ОК-19, ПСК-72);

 электронные таблицы, средства электронных презентаций, системы управления базами данных (ОК-5, ОК-6, ОК-8, ОК-10, ОК-13, ОК-17, ОК-18);

 сетевые технологии обработки данных, сетевой сервис и сетевые стандарты (ОК-5, ОК-6, ОК-8, ОК-10, ОК-13, ОК-17, ОК-18);

Уметь:

 обрабатывать эмпирические и экспериментальные данные (ОК-5, ОК-6, ОК-8, ОК-10, ОК-13, ОК-15, ОК-16, ОК-17, ОК-18, ОК-19, ПСК-72);

 применять информационные технологии для решения управленческих задач (ОК-5, ОК-6, ОК-8, ОК-10, ОК-13, ОК-15, ОК-16, ОК-17, ОК-18, ОК-19, ПСК-72);

 работать с современными системами обработки данных (мультимедийные презентации, базы данных и др.) (ОК-5, ОК-6, ОК-8, ОК-10, ОК-13, ОК-15, ОК-16, ОК-17, ОК-18, ОК-19, ПСК-72);

 использовать внешние носители информации для обмена данными (ОК-5, ОК-6, ОК-8, ОК-10, ОК-13, ОК-17, ОК-18);

 работать в локальных и глобальных компьютерных сетях, использовать в профессиональной деятельности сетевые средства поиска и обмена информации (ОК-5, ОК-6, ОК-8, ОК-10, ОК-13, ОК-17, ОК-18).

Владеть:

 владеть методами построения математической модели профессиональных задач и содержательной интерпретации полученных результатов программным обеспечением для работы с деловой информацией и основами интернет-технологий (ОК-5, ОК-6, ОК-8, ОК-10, ОК-13, ОК-15, ОК-16, ОК-17, ОК-18, ОК-19, ПСК-72);

 основными приемами работы на персональном компьютере (ОК-5, ОК-6, ОК-8, ОК-10, ОК-13, ОК-15, ОК-16, ОК-17, ОК-18, ОК-19, ПСК-72);

 методами поиска и обмена информацией в глобальных и локальных компьютерных сетях (ОК-5, ОК-6, ОК-8, ОК-10, ОК-13, ОК-15, ОК-16, ОК-17, ОК-18, ОК-19, ПСК-72);

 $\checkmark$  инструментальными средствами обработки информации (ОК-5, ОК-6, ОК-8, ОК-10, ОК-13, ОК-17, ОК-18).

На формирование указанных компетенций и приобретение соответствующих знаний и умений направлено выполнение самостоятельной работы студента. Самостоятельная работа включает самоподготовку по изучению теоретического материала, ответы на контрольные вопросы и выполнение контрольного задания.

# **1. Самостоятельная работа студента (самоподготовка)**

**Цель работы**: поиск и приобретение новых знаний по отдельным разделам рабочей программы дисциплины, формирование навыков и умений самостоятельно работать с учебно-методической литературой.

Самоподготовка заключается в изучении соответствующих теоретических разделов лекционного материала и подготовка к выполнению практических работ, выполняемых в течение семестра, согласно таблицам 1, 2 и 3. Структура и содержание дисциплины «Информатика» для студентов очной и заочной форм обучения приведены в таблицах 1 и 2. Содержание самостоятельной работы – в таблице 3. Контрольные вопросы для самопроверки и тестирования приведены в разделе 2.3.

# Таблица 1 – Лекционные занятия

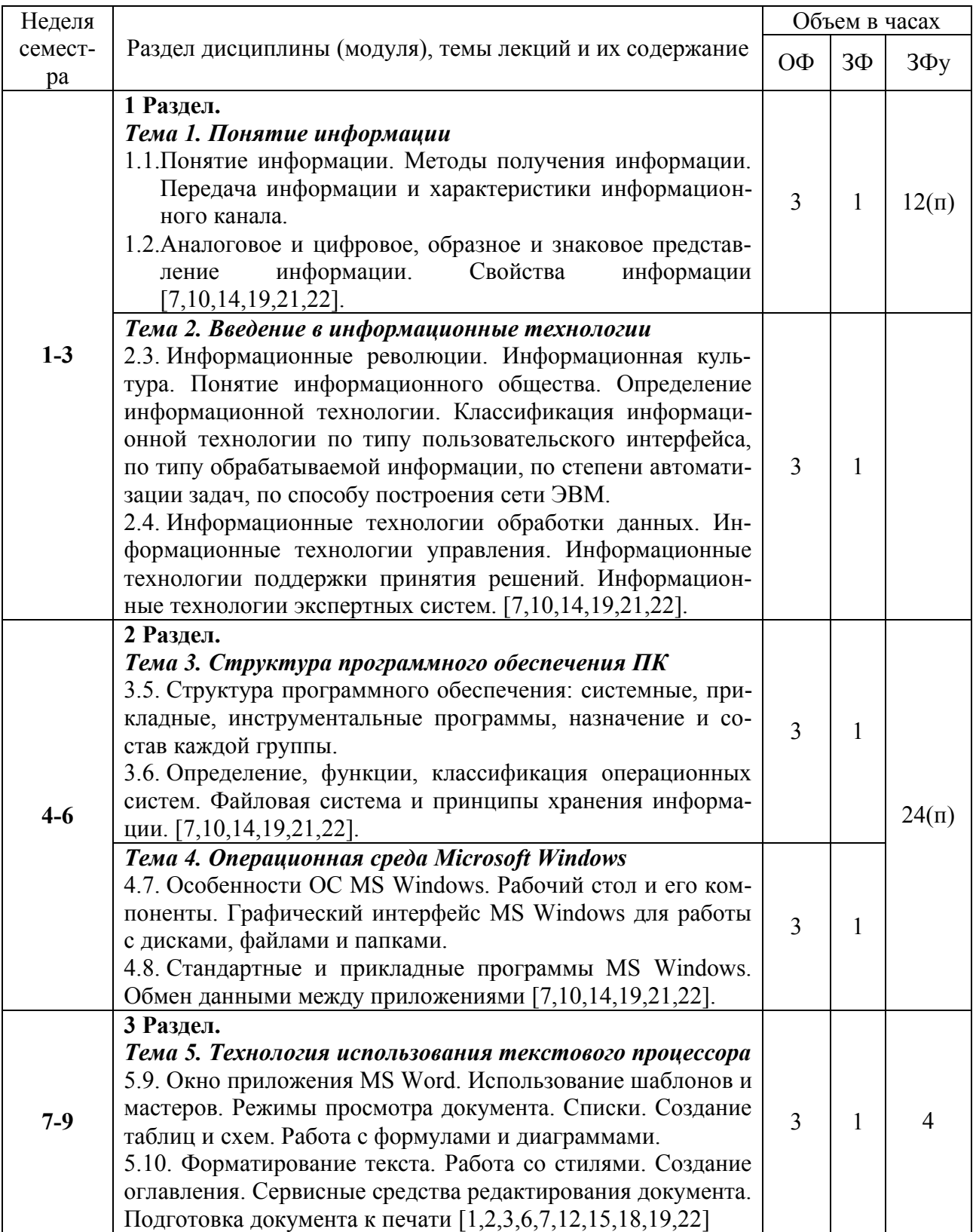

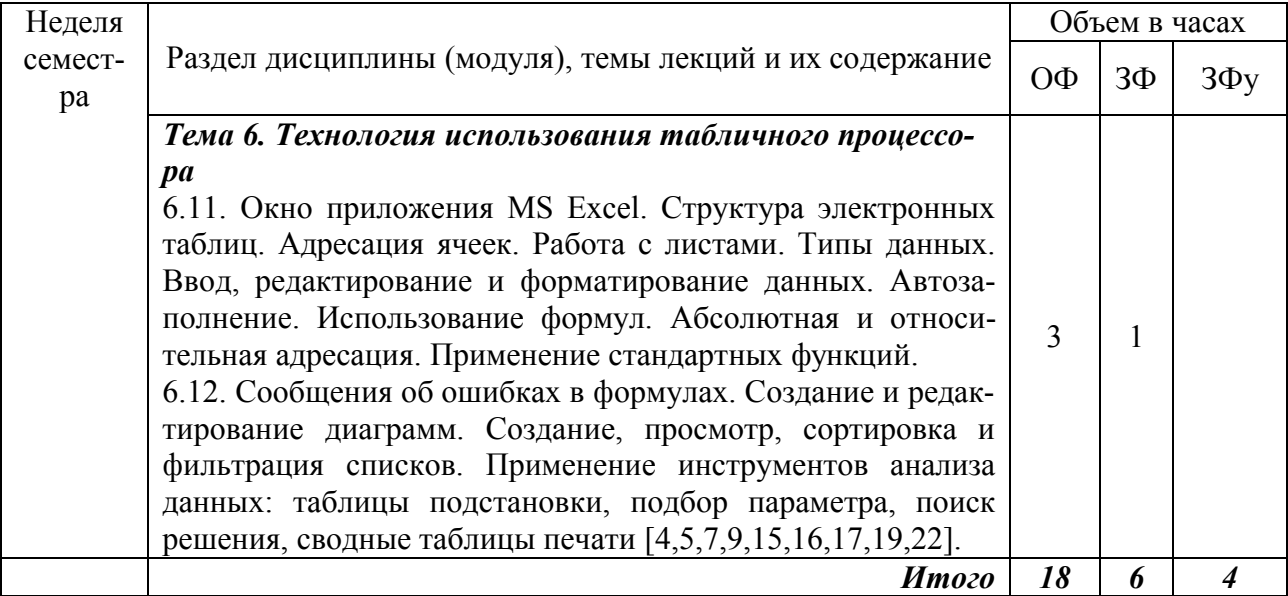

# Таблица 2 – Практические (семинарские) занятия

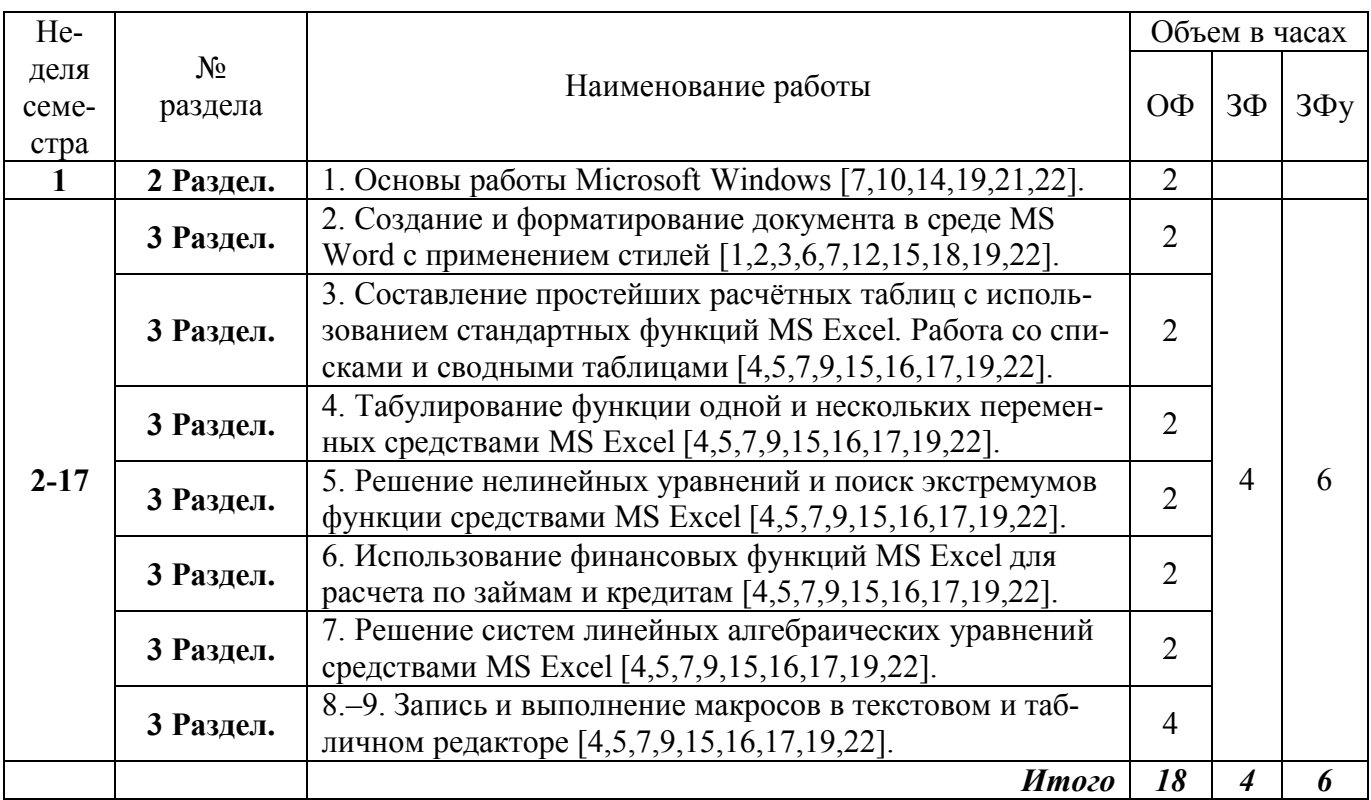

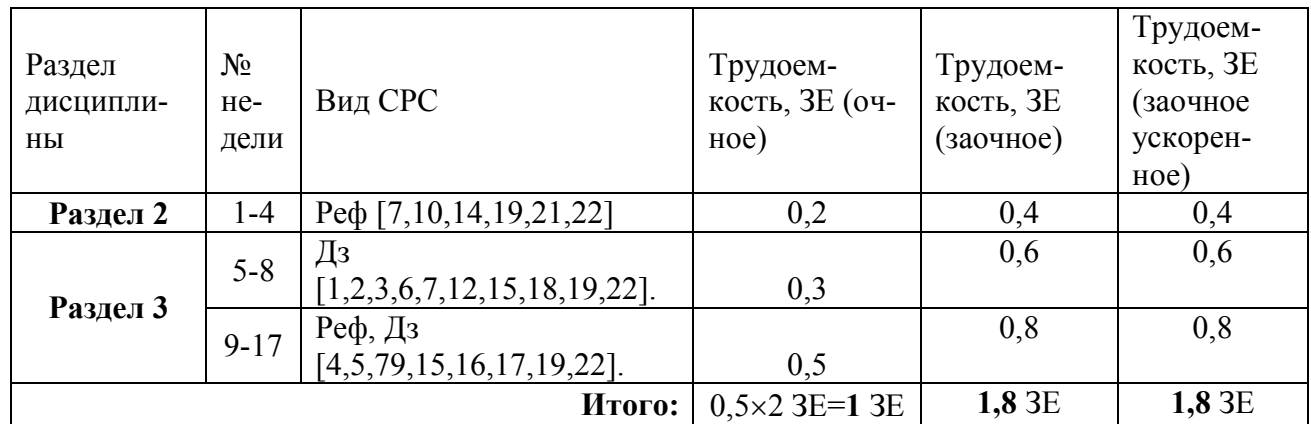

### Таблица 3 – Самостоятельная работа студента

#### **2. Самостоятельная работа студента (контрольное задание)**

**Цель работы:** закрепление ранее изученного материала, приобретение знаний, умений и практических навыков по отдельным разделам рабочей программы дисциплины.

Самостоятельная работа представляет собой работу, индивидуально выполняемую студентами в течение семестра. Прежде чем приступить к выполнению работы, необходимо проработать лекционный материал, изучить основную и дополнительную литературу, электронные источники информации, ответить на контрольные вопросы.

Задание включает подготовку реферата по выбранной теме и ответы на контрольные вопросы. Темы рефератов приведены в разделе 2.2. Список контрольных вопросов – в разделе 2.3.

Срок выполнения самостоятельной работы – до 20 мая текущего года для студентов ОФО. Для студентов ЗФО – к началу сессии.

#### **2.1. Задание**

1. Разработать по теме, указанной преподавателем, план реферата. Темы рефератов приведены в разделе 2.2. Номер темы – номер логина для студентов очной формы обучения, для заочной – последняя цифра номера зачетной книжки плюс один.

2. Собрать необходимую информацию, используя учебную и техническую литературу, электронные источники, найденные при помощи поисковых систем в сети Интернет.

3. Выполнить анализ имеющегося материала, оценить и обобщить его; выбрать наиболее важные сведения, уточнить план и подготовить реферат.

4. Реферат подготовить средствами MS Word. Содержание реферата представить в структурированной форме (введение, не менее 3-х разделов материала, заключение, список литературы). Во введении сформулировать актуальность темы, цель и задачи работы, привести краткую характеристику разделов. Использовать необходимые иллюстрации, графики, таблицы, ссылки на использованные источники информации. Показать умение использовать широкие возможности MS Word: стили, форматирование текста, сноски, списки, колонтитулы и т.д. В заключении сформулировать обоснованные выводы, оценки и рекомендации. Минимальный объем реферата – 10 страниц, из которых 1–я страница – титульный лист, 2–я страница – оглавление, последняя – список использованной литературы и электронных источников.

Примеры оформления *титульной страницы*, *оглавления* и *списка литературы* приведены в Приложениях А - В.

Использовать следующие параметры форматирования:

*- для основного текста:* выравнивание – *по ширине*; гарнитура шрифта – *Times New Roman*; размер шрифта – *14*; отступ абзаца – 1,27 см; междустрочный интервал – *1,5 строки*; интервалы *перед* и *после* абзаца – *0 пт.* (рис. 2);

*- для заголовков*: гарнитура шрифта – *Times New Roman*; размер шрифта – *16*; начертание – *полужирный* (рис. 3); выравнивание – *по левому краю*;

- *для таблиц*: выравнивание – *по левому краю* содержимого и заголовка; самой таблицы – *по центру*;

- *для рисунка*: выравнивание – *по центру*.

При подготовке реферата в MS Word использовать литературу [1, 4, 9, 10, 17, 24, 26].

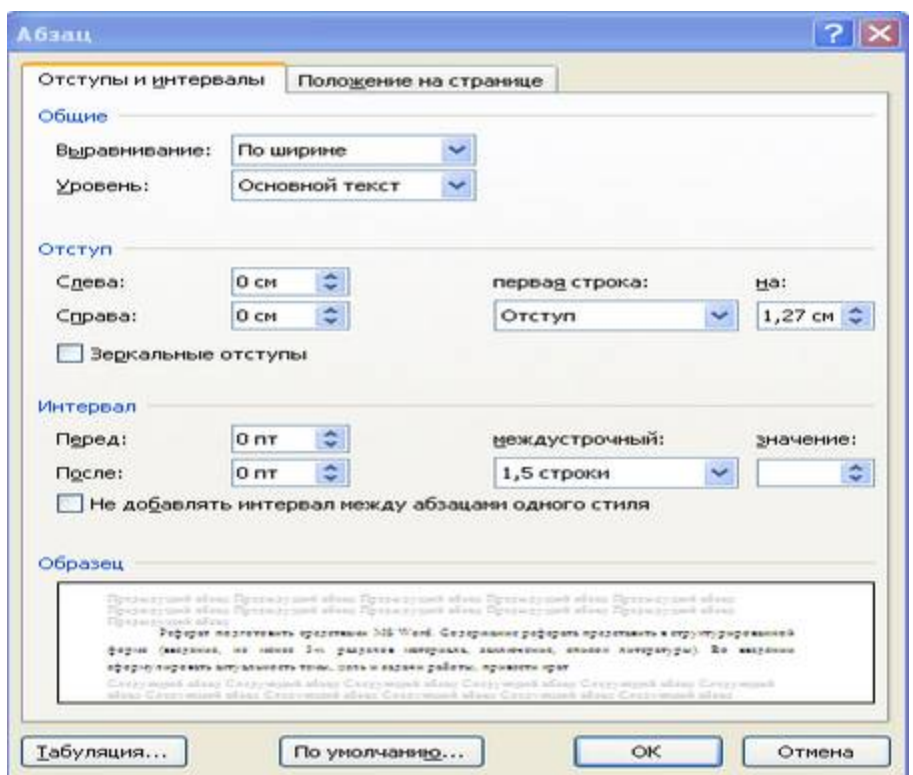

Рисунок 2 – Диалоговое окно *Абзац*

При подготовке реферата надо соблюдать следующие правила:

– при вводе текста ставить один пробел между словами;

– перед знаками препинания пробел не ставят, а ставят после знака препинания;

– основной текст должен иметь один формат;

– для заголовков использовать один стиль оформления;

– после заголовка точку не ставят.

### **2.2. Темы рефератов**

1. Понятие информации. Методы получения информации. Передача информации и характеристики информационного канала.

2. Аналоговое и цифровое, образное и знаковое представление информации.

3. Формы адекватности информации (в сфере государственного и муниципального управления). Меры информации.

4. Свойства информации. Классификация и кодирование информации.

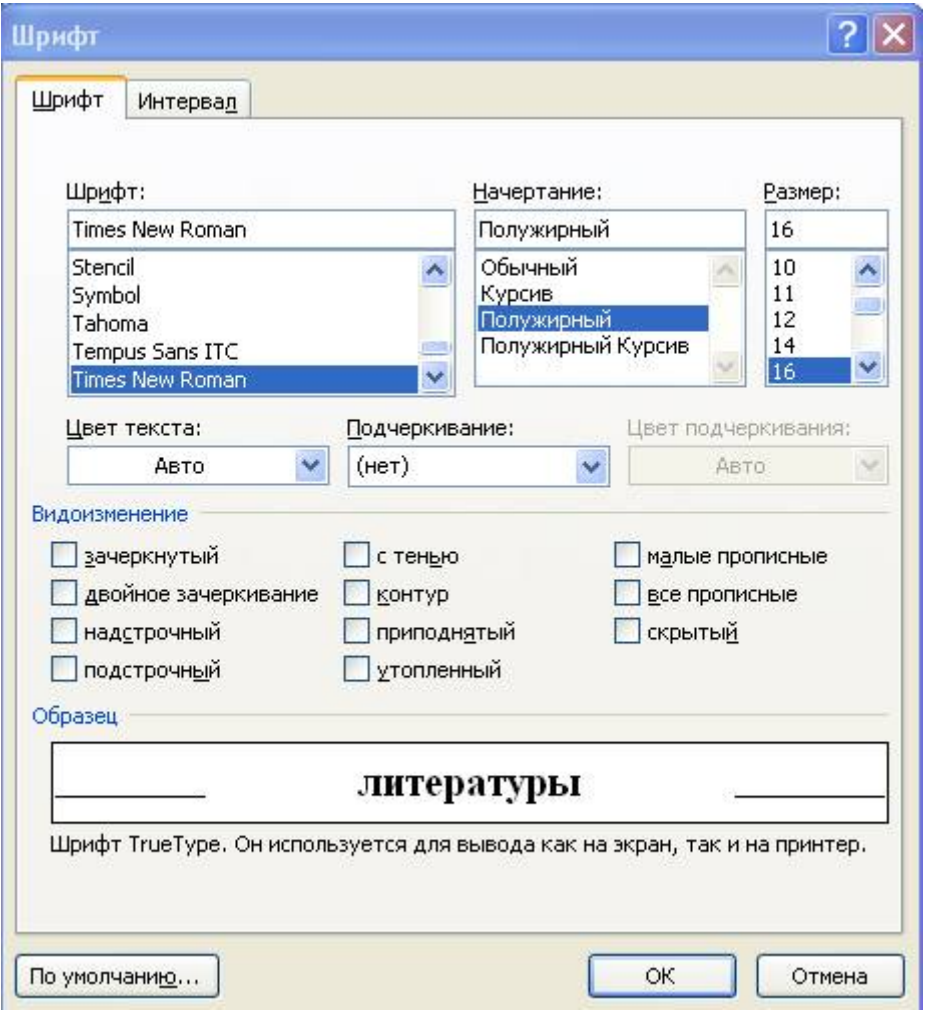

Рисунок 3 – Диалоговое окно *Шрифт*

- 5. Представление информации в ЭВМ.
- 6. Системы счисления и формы представления чисел.
- 7. Кодирование символьной информации.
- 8. История развития вычислительной техники.
- 9. Классификация ЭВМ по ряду признаков.
- 10. Характеристики основных классов ЭВМ.
- 11. Программный принцип управления компьютером.

12. Состав и назначение основных блоков персонального компьютера (ПК).

- 13. Внутримашинный системный интерфейс.
- 14. Функциональные характеристики ПК.
- 15. Микропроцессоры.

16. Запоминающие устройства ПК, виды, назначение, основные характеристики.

17. Внешние устройства ПК (в контексте применения в сфере муниципального и государственного управления).

18. Структура программного обеспечения: системные, прикладные, инструментальные программы, назначение и состав каждой группы.

19. Определение, функции, классификация операционных систем.

20. Файловая система и принципы хранения информации.

21. Особенности ОС MS Windows. Рабочий стол и его компоненты.

22.Графический интерфейс MS Windows для работы с дисками, файлами и папками.

23. Стандартные и прикладные программы MS Windows. Обмен данными между приложениями.

24. Технология использования текстового процессора (в сфере государственного и муниципального управления).

25. Окно приложения MS Word.

26. Режимы просмотра документа.

27. Работа с формулами и диаграммами.

28. Форматирование текста. Работа со стилями. Создание оглавления. Сервисные средства редактирования документа. Подготовка документа к печати.

29. Технология использования табличного процессора.

30. Окно приложения MS Excel. Структура электронных таблиц.

31. Типы данных. Ввод, редактирование и форматирование данных. Автозаполнение.

32. Использование формул. Абсолютная и относительная адресация.

33. Сообщения об ошибках в формулах.

34. Применение инструментов анализа данных: таблицы подстановки, подбор параметра, поиск решения, сводные таблицы (в сфере государственного и муниципального управления).

35. Этапы подготовки и решения задачи на ЭВМ. Понятие алгоритма.

36. Свойства алгоритма. Средства представления и записи алгоритма.

#### **2.3. Контрольные вопросы**

- 1. Понятие информации.
- 2. Методы получения информации.
- 2. Передача информации и характеристики информационного канала.
- 3. Аналоговое и цифровое представление информации.
- 4. Образное и знаковое представление информации.
- 5. Формы адекватности информации (в сфере государственного и муниципального управления).
- 6. Меры информации.
- 7. Свойства информации.
- 8. Классификация и кодирование информации.
- 9. Представление информации в ЭВМ.
- 10. Системы счисления и формы представления чисел.
- 11. Кодирование символьной информации.
- 12. Классификация ЭВМ по ряду признаков.
- 13. Программный принцип управления компьютером.
- 14. Состав и назначение основных блоков персонального компьютера (ПК).
- 15. Функциональные характеристики ПК.
- 16. Микропроцессоры.
- 17. Запоминающие устройства ПК. Виды, основные характеристики.
- 18. Внешние устройства ПК.
- 19. Структура программного обеспечения: системное, прикладное ПО (используемое на уровнях государственного и муниципального управления).
- 20. Структура программного обеспечения: уникальное, системы программирования.
- 21. Файловая система и принципы хранения информации.
- 22. Стандартные и прикладные программы MS Windows.
- 23. Обмен данными между приложениями.
- 24. Технология использования текстового процессора (в сфере государственного и муниципального управления).
- 25. Окно приложения MS Word.
- 26. Режимы просмотра документа.
- 27. Работа с формулами и диаграммами.
- 28. Форматирование текста.
- 29. Работа со стилями.
- 30. Создание оглавления.
- 31. Сервисные средства редактирования документа.
- 32. Подготовка документа к печати.
- 33. Технология использования табличного процессора (в сфере государственного и муниципального управления).
- 34. Окно приложения MS Excel.
- 35. Структура электронных таблиц.
- 36. Типы данных.
- 37. Ввод, редактирование и форматирование данных.
- 38. Автозаполнение.
- 39. Использование формул.
- 40. Абсолютная, смешанная и относительная адресация.
- 41. Сообщения об ошибках в формулах.
- 42. Этапы подготовки и решения задачи на ЭВМ.
- 43. Понятие алгоритма. Свойства алгоритма.
- 44. Средства представления и записи алгоритма.

# **Список рекомендуемой литературы**

1. Прокопенко, Е. В. Компьютерный практикум MS Word 2007 [Электронный ресурс]: методические указания к лабораторной работе по дисциплине «Информатика» для студентов специальности 080502 "Экономика и управление на предприятии" / Е. В. Прокопенко; ГОУ ВПО «Кузбас. гос. техн. ун-т», Каф. вычисл. техники и информ. технологий. – Кемерово , 2010. – 43 с. – Режим доступа:

<http://library.kuzstu.ru/meto.php?n=844.>

2. Прокопенко, Е. В. Основы работы в MS Excel. Ч. 1 [Электронный ресурс] : методические указания к лабораторной работе по дисциплине «Информатика» для студентов специальности 080502 "Экономика и управление на предприятии" / Е.В. Прокопенко; ГОУ ВПО «Кузбас. гос. техн. ун-т», Каф. вычисл. техники и информ. технологий. -Кемерово , 2010. – 30 с. – Режим доступа:

[http://cis.kuzstu.ru/umk/?action=3&spec\\_id=0.](http://cis.kuzstu.ru/umk/?action=3&spec_id=0)

3. Прокопенко, Е. В. Основы работы в MS Excel. Макросы. Ч. 2 [Электронный ресурс] : методические указания к лабораторной работе по дисциплине «Информатика» для студентов специальности 080502 "Экономика и управление на предприятии" / Е. В. Прокопенко; ГОУ ВПО «Кузбас. гос. техн. ун-т». – Кемерово, 2011. – 11 с. – Режим доступа: [http://library.kuzstu.ru/meto.php?n=823.](http://library.kuzstu.ru/meto.php?n=823)

4. Сарапулова, Т. В. Microsoft Word 2007 [Электронный ресурс] : учеб. пособие для студентов специальностей 080801, 080105, 080109, 080502 / Т. В. Сарапулова, А. А. Тайлакова; ГОУ ВПО ûКузбас. гос. техн. ун-т». – Кемерово, 2010. – Режим доступа:

<http://library.kuzstu.ru/meto.php?n =90436&type=utchposob:common.>

5. Таганов, Л. С. Информатика [Текст]: учеб. пособие / Л. С. Таганов, А. Г. Пимонов; Кузбас. гос. техн. ун-т. – Кемерово, 2010. – 330 с. – Режим доступа: http://cis.kuzstu.ru/umk/?action=3&spec id=0.

6. Таганов, Л. С. Создание и использование презентации в среде MS PowerPoint [Электронный ресурс]: Методические указания к лабораторной работе по дисциплине "Информатика"/ Л. С. Таганов, А. А. Тайлакова, КузГТУ, 2011. – Режим доступа:

[http://cis.kuzstu.ru/umk/?action=3&spec\\_id=0.](http://cis.kuzstu.ru/umk/?action=3&spec_id=0.)

7. Гладкий, А. А. Excel 2007. Трюки и эффекты [Текст]: учебник / А. А. Гладкий, А. Чиртик. – СПб.: Питер, 2007. – 368 с.

8. Джарратано Джозеф, Райли Гари Экспертные системы: принципы разработки и программирование. – 4-е изд.: пер. с англ. – М.: ООО «ИД Вильямс», 2007. - 1152 с.

9. Жемчужин, В. О. Оформление документов в текстовом редакторе MS WORD. Работа со стилями [Электронный ресурс]: метод. указания к лабораторной работе по дисциплине "Информатика" для студентов экономических специальностей / сост.: В. О. Жемчужин, Т. В. Сарапулова, ГУ КузГТУ. – Кемерово, 2009. – 32 с. – Режим доступа: [http://cis.kuzstu.ru/umk/?action=3&spec\\_id=0.](http://cis.kuzstu.ru/umk/?action=3&spec_id=0)

10. Жемчужин, В.О. Оформление документов в текстовом редакторе MS Word. Работа со стилями [Электронный ресурс]: методические указания к лабораторной работе по дисциплине «Информатика» для студентов экономических специальностей / В. О. Жемчужин, Т. В. Сарапулова; ГОУ ВПО «Кузбас. гос. техн. ун-т», Каф. вычисл. техники и информ. Технологий. – Кемерово, 2010. – 33 с. – Режим доступа: <http://library.kuzstu.ru/meto.php?n=4405.>

11. Избачков, Ю. С. Информационные системы: учебник для вузов. 3-е изд. / Ю. С. Избачков, В. Н. Петров, А. А. Васильев, И. С. Телина. – СПб.: Питер, 2011. – 544 с.

12. Колдаев, В. Д. Сборник задач и упражнений по информатике [Текст]: учеб. пособие для студентов учреждений сред. проф. образования / В. Д. Колдаев, Е. Ю. Павлова; под ред. Л. Г. Гагариной. – М.: Форум, 2010. – 256 с.

13. Корнеев, В. В. Базы данных. Интеллектуальная обработка информации [Текст]: учебник / В. В. Корнеев, А. Ф. Гареев, С. В. Васютин, В. В. Райх. – М.: Издатель Молгачев С.В., Издательство Нолидж,  $2001 - 496$  c.

14. Крюкова, В. В. Создание форм MS Word [Текст]: методические указания к лабораторной работе по дисциплинам «Информатика» и «Информационные технологии в экономике» для студентов специальностей 080109 «Бухгалтерский учет, анализ и аудит», 080105 «Финансы и кредит» и 080502 «Экономика и управление на предприятии» очной формы обучения / В. В. Крюкова, В. О. Жемчужин; ГОУ ВПО «Кузбас. гос. техн. ун-т». – Кемерово, 2010. – 20 с. – Режим доступа: <http://library.kuzstu.ru/meto.php?n=356.>

15. Кузьменко, В. Г. VBA 2003 Самоучитель. – Изд. 2-е, стереотип. – М.: ООО «Бином Пресс, 2010. – 432 с.

16. Левин, А. Ш. Самоучитель работы на компьютере. 11-е изд. – СПб.: Питер, 2010. – 704с.

17. Левин, А.Ш. Word – это очень просто! 3-е изд. – СПб.: Питер,  $2011 - 128c$ .

18. Матрос, Д. Ш. Теория алгоритмов [Текст]: учебник для студентов вузов, обучающихся по специальности 050202.65 (030100) "Информатика" / Д. Ш. Матрос, Г. Б. Поднебесова. – М.: БИНОМ. Лаборатория знаний, 2008. – 202 с.

19. Мельников, В. П. Информационная безопасность и защита информации [Текст]: учеб. пособие для студентов вузов / В. П. Мельников, С. А. Клейменов, А. М. Петраков; под ред. С. А. Клейменова. – М.: Академия, 2006. – 336 с.

20. Минаев, В. А. Информатика. Т. 1: Концептуальные основы [Текст]: учебник / под общ. науч. ред. В. А. Минаева. – 2-е изд., расшир. и доп. – М.: Маросейка, 2008. – 464с.

21. Могилев, А. В. Технологии обработки текстовой информации. Технологии обработки графической и мультимедийной информации [Текст]: учебник / А. В. Могилев, Л. В. Листрова. – СПб.: БХВ-Петербург, 2010. – 304 с.

22. Свиридова, М. Ю. Электронные таблицы Excel [Текст]: учебник / М. Ю. Свиридова. – М.: Academia, 2008. – 144 с.

23. Серогодский, В. В. Графики, вычисления и анализ данных в Excel 2007 [Текст]: учебник / В. В. Серогодский, Р. Г. Прокди, Д. А. Козлов, А. Ю. Дружинин. – М.: Наука и техника, 2009. – 336 с.

24. Симонович, С. В. Эффективная работа: MS Word 2007[Текст]: учебник / С. В. Симонович. – СПб.: Питер, 2008. – 640 с.

25. Степанов, А.Н. Информатика. Базовый курс [Текст]: учеб. пособие для студентов вузов, обучающихся по гуманит. и соц.-экон. направлениям и специальностям. – СПб.: Питер, 2010. – 720 с.

26. Сурядный, А. С. Word 2010. Лучший самоучитель / А.С. Сурядный. – Изд. 4-е, доп. и перераб. – М.: АСТ: Астрель; Владимир: ВКТ, 2010. – 352 с.

27. Тихонов, А.И. Динамический HTML [Текст]: учебник / А.И. Тихонов. – М.: Бином, 2008. – 496 с.

28. Чистов, Д. В. Экономическая информатика [Текст]: учеб. пособие для студентов бакалавриата, обучающихся по направлению "Экономика" / под ред. Д. В. Чистова. – М.: КноРус, 2009. – 512 с.

29. Открытые системы [Интернет-ресурсы]: интернет-издания по информационным технологиям. – Режим доступа: [http://www.osp.ru.](http://www.osp.ru)

30. Свободная энциклопедия «Википедия» [Интернет-ресурсы]: интернет-энциклопедия. – Режим доступа: [http://ru.wikipedia.org.](http://ru.wikipedia.org)

31. Информационные технологии в образовании [Интернетресурсы]: интернет-издания по информационным технологиям. – Режим доступа: [http://www.rusedu.info.](http://www.rusedu.info)

32. Электронный альманах «Вопросы информатизации образования§ [Интернет-ресурсы]: интернет-издания по информационным технологиям. – Режим доступа: [http://www.npstoik.ru/vio.](http://www.npstoik.ru/vio)

### **Приложение А**

Пример оформления *титульной страницы* реферата

# МИНИСТЕРСТВО ОБРАЗОВАНИЯ И НАУКИ РОССИЙСКОЙ ФЕДЕРАЦИИ

Федеральное государственное бюджетное образовательное учреждение высшего профессионального образования «Кузбасский государственный технический университет имени Т.Ф. Горбачева»

Кафедра прикладных информационных технологий

### РЕФЕРАТ

по дисциплине «Информатика» на тему: «Теория и практика государственного управления в России и за рубежом»

> Выполнил: студент группы МУб–121 Фатеев Н.Н.

Проверил: к.т.н., доцент каф. ПИТ Крюкова В.В.

Кемерово 2014

### **Приложение Б**

Пример оформления *оглавления* реферата

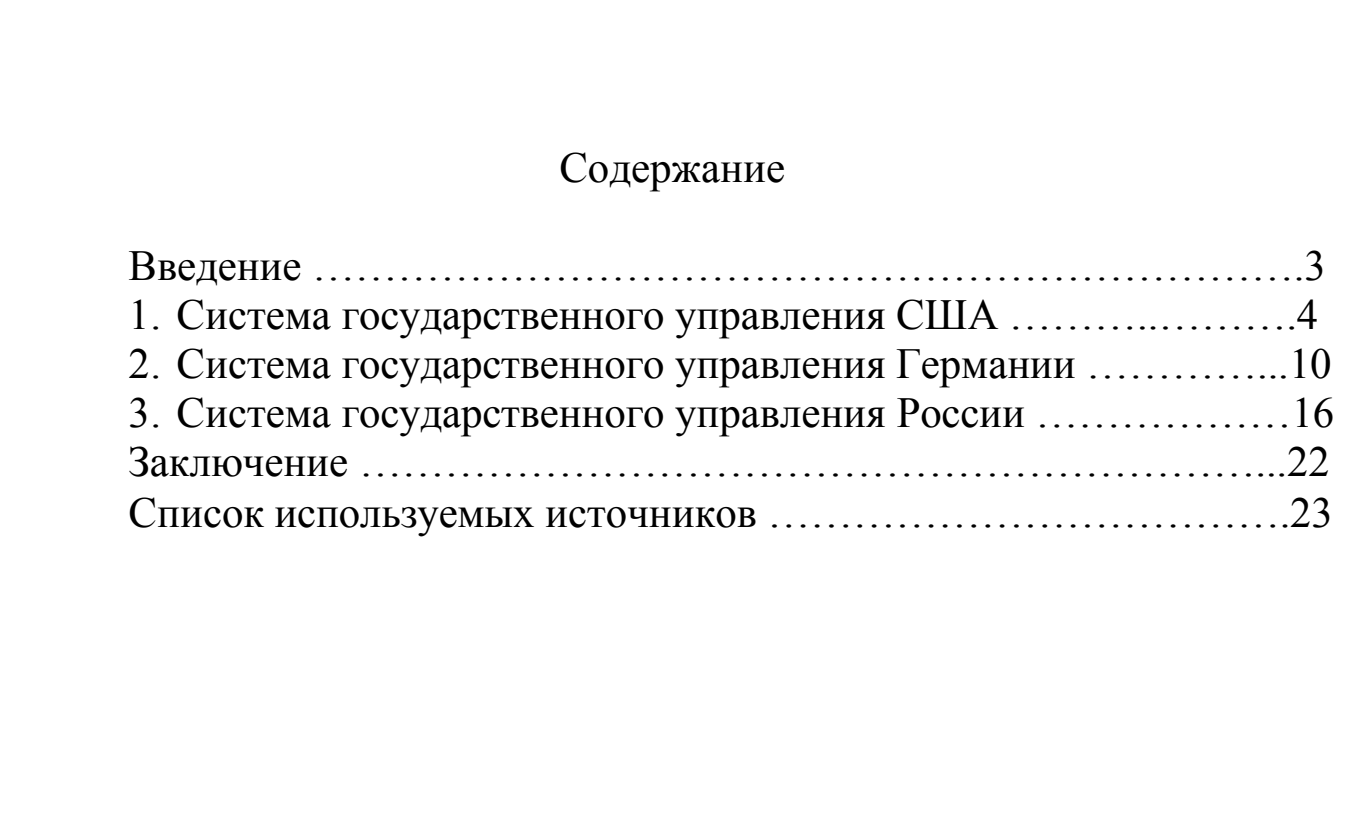

Пример оформления *списка используемых источников*

Список используемых источников

1. Мухаев, Р.Т. Система государственного и муниципального управления. Учебник для вузов/ Р.Т. Мухаев. – 2-е изд., перераб. и доп. – М.: Юнити–Дана, 2012. – 687 с.

2. Крупенков, В.В. Государственное и муниципальное управление. Учебно-практическое пособие/ В.В. Крупенков, Н.А. Мамедова, А.А. Мельников и др. – М.: Евразийский открытый институт, 2012. – 335 с.

3. Государственное и муниципальное управление. Сборник студенческих работ/ Отв. редактор, док. экон. наук, проф. Куянцев И.А. – М.: Студенческая наука, 2012. – 2314 с.

4. Степанов, А.Н. Информатика. Базовый курс: учеб. пособие для студентов вузов/ А.Н. Степанов. – СПб.: Питер, 2010. –720 с.

5. Информатика. Базовый курс: учеб. пособие для студентов втузов/ под ред. С.В. Симоновича. – СПб.: Питер, 2010. –640 с.

6. Microsoft Office Online. [Электронный ресурс]. – Режим доступа: [http://www.microsoft.com/.](http://www.microsoft.com/)

7. Рефераты. [Электронный ресурс]. – Режим доступа: [http://www.bestreferat.ru/.](http://www.bestreferat.ru/)

8. Локальная сеть. [Электронный ресурс]. – Режим доступа: [http://www.tarnogaonline.ru/.](http://www.tarnogaonline.ru/)